# c-200 v2.1 – manuale rapido

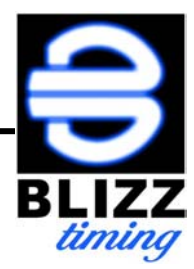

## **1. accensione**  Premere **D** per 3 secondi. **2. sincronizzazione orologio**   $\bigotimes$  +  $\text{SET}$  +  $\bigotimes$   $\bigotimes$  impostare ore  $\bigstar$   $\text{SET}$   $\bigotimes$   $\bigotimes$  impostare minuti  $\bigstar$   $\text{SET}$   $\rightarrow$  "SYNC"  $\rightarrow$ **3. impostazione durata prove speciali "P" (P=tempo per percorrere una distanza)**  $_3.1$   $\%$   $\rightarrow$  THE END / oppure l'ultimo evento programmato<sup> $\rightarrow$ </sup>  $\rightarrow$  THE END  $\rightarrow$  $\mathsf{I}$   $\mathsf{I}$   $\mathsf{P}$   $\mathsf{I}$   $\mathsf{R}$   $\mathsf{I}$   $\mathsf{P}$   $\mathsf{P}$   $\mathsf{I}$   $\mathsf{I}$   $\mathsf{I}$   $\mathsf{I}$   $\mathsf{I}$   $\mathsf{I}$   $\mathsf{I}$   $\mathsf{I}$   $\mathsf{I}$   $\mathsf{I}$   $\mathsf{I}$   $\mathsf{I}$   $\mathsf{I}$   $\mathsf{I}$   $\mathsf{I}$   $\mathsf{I}$   $\mathsf{$ p01 p01 Hr: 00  $\sum$  impostare ore  $\rightarrow$  SET  $\sum$  impostare minuti  $\rightarrow$  *SET*  $\triangleright$  impostare secondi  $\rightarrow$  SET  $\sum$  impostare centesimi di secondo  $\rightarrow$  SET La durata della P01 è programmata. **3.2** Per aggiungere altre P o C, premere THE END  $\rightarrow$  set  $\rightarrow$  P OR C: P  $\rightarrow$  set  $P0Z$  + set +  $P0Z$  HR: 00 ecc. **4. programmazione controlli orari "C" (C=orario di transito)**   $4.1$   $\%$   $\rightarrow$  THE END / oppure l'ultimo evento programmato<sup> $\rightarrow$ </sup>  $\rightarrow$  THE END  $\rightarrow$  $\mathsf{SET} \rightarrow \mathsf{P} \mathsf{OR} \mathsf{C}$ :  $\mathsf{P} \rightarrow \mathsf{P} \mathsf{OR} \mathsf{C}$ :  $\mathsf{C} \rightarrow \mathsf{SET}$ c01 c01 Hr: 00  $\sum$  impostare ore  $\rightarrow$  *SET*  $\triangleright$  impostare minuti  $\rightarrow$  *SET*  $\triangleright$  impostare secondi  $\rightarrow$  *SET* Impostare centesimi di secondo<sup>+</sup>

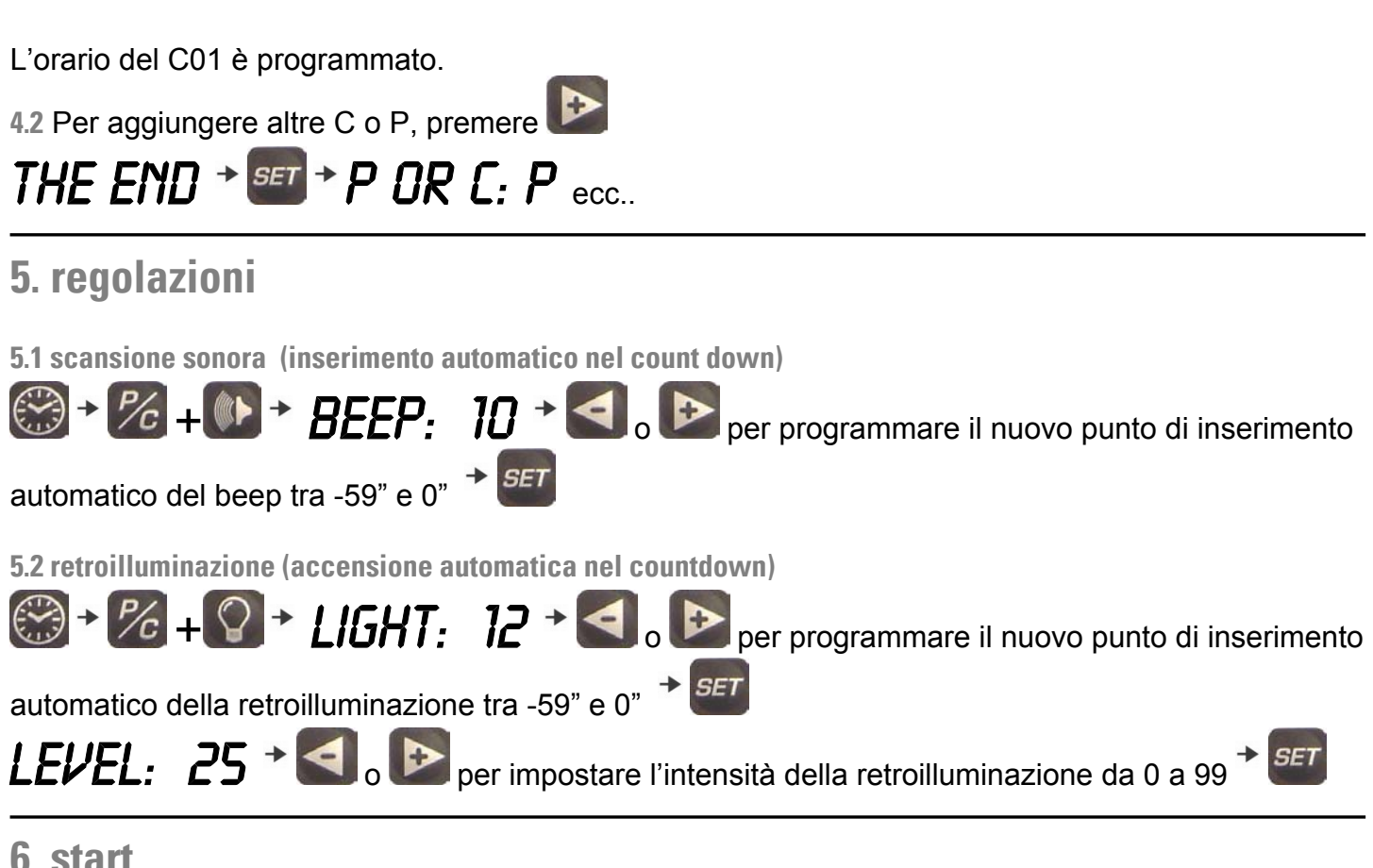

#### **6. start**

6.1 Lo start delle P o dei C avviene tramite la pressione del tasto *start* posto sul cronometro o sul pulsante esterno.

6.2 Ad ogni pressione del tasto *start* il cronometro passa ed avvia l'evento (P o C) successivo, memorizzando l'anticipo od il ritardo rispetto al tempo programmato.

**6.3** Tutti gli eventi (P o C) devono essere programmati nel preciso ordine in cui si presenteranno in gara.

**6.4** Le prove saranno considerate tutte concatenate tra di loro. Al termine di una serie di P concatenate, la P della concatenata successiva che è stata avviata per ottenere il tempo di sdoppiata, potrà essere fermata e ripristinata alla sua durata originale, premendo **RESTORE**

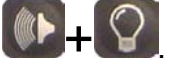

#### **7. Ritorno alla prova P o controllo C in corso**

7.1 Durante lo svolgimento di una P o di un C, è possibile andare a leggere l'ora premendo (C)

programmare altre P ed altri C  $\%$ , verificare il valore delle sdoppiate  $\%$ 

## **7.2 Per ritornare alla P o C in corso e visualizzare il countdown, premere sempre e solo** .

#### **8. arresto della prova in corso**

8.1 Premendo **RESTORE** <sup>(1)</sup> +  $\Omega$ , la prova si fermerà e tornerà in stand by, pronta a ripartire dalla durata originaria.

### **9. sdoppiata fortuita**

9.1 In caso di pressione fortuita del tasto start o del pulsante esterno, è possibile ritornare alla P o al

C precedente (una sola volta per ogni evento) premendo **BACK** + .

## **10 sdoppiata non effettuata**

10.1 In caso di sdoppiata (pressione del tasto *start* o del pulsante esterno) non effettuata, è possibile agganciare la P o il C successivo dall'attimo 00" della P o C precedente e salvare la gara premendo

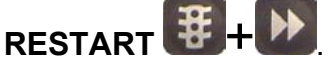

## **11 lettura delle sdoppiate**

11.1 Dopo ogni sdoppiata (pressione del tasto **START** o del pulsante esterno) appare per 15" l'attimo della sdoppiata rispetto a 00": da 51 a 99 di anticipo 00 per netto da 1 a 50 per ritardo

**11.2** Gli errori superiori a 50 centesimi di secondo saranno memorizzati ma non visualizzati al momento.

**11.3** Al termine della gara è possibile esaminare anticipi e ritardi di ogni passaggio premendo due

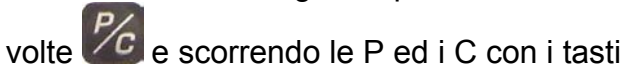

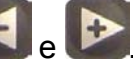

**11.4** Gli errori superiori a 2' non vengono memorizzati.

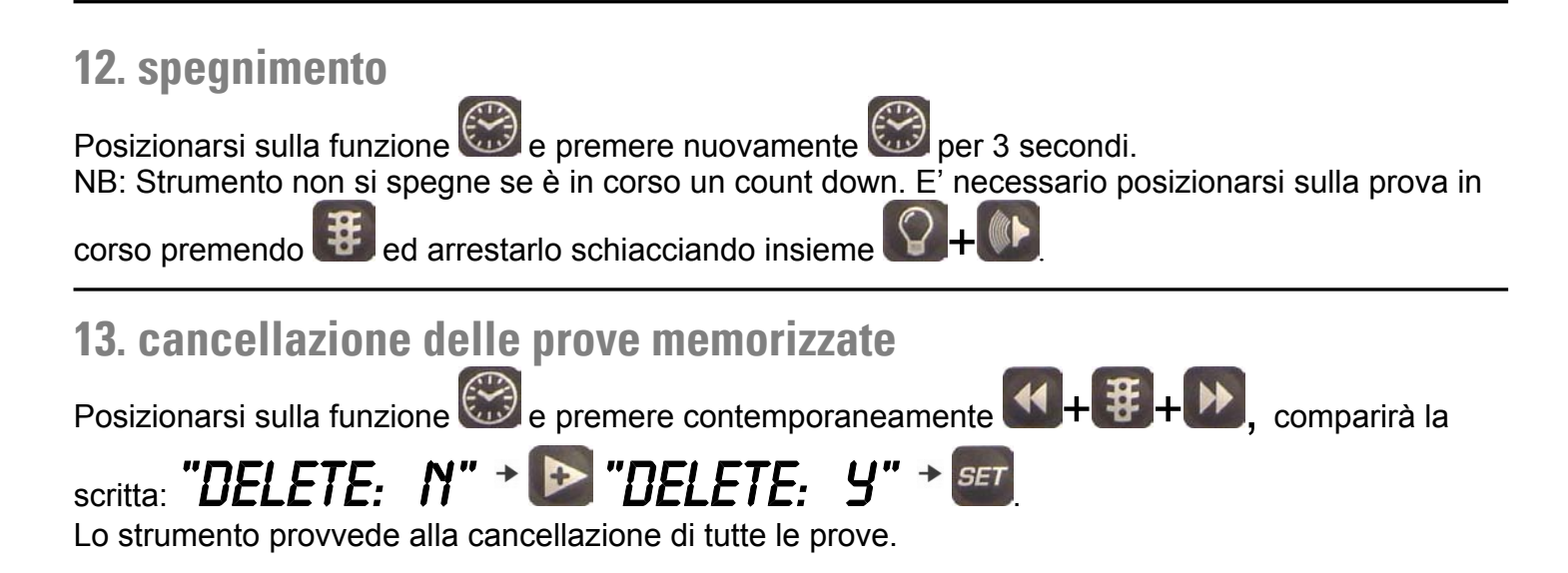

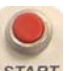